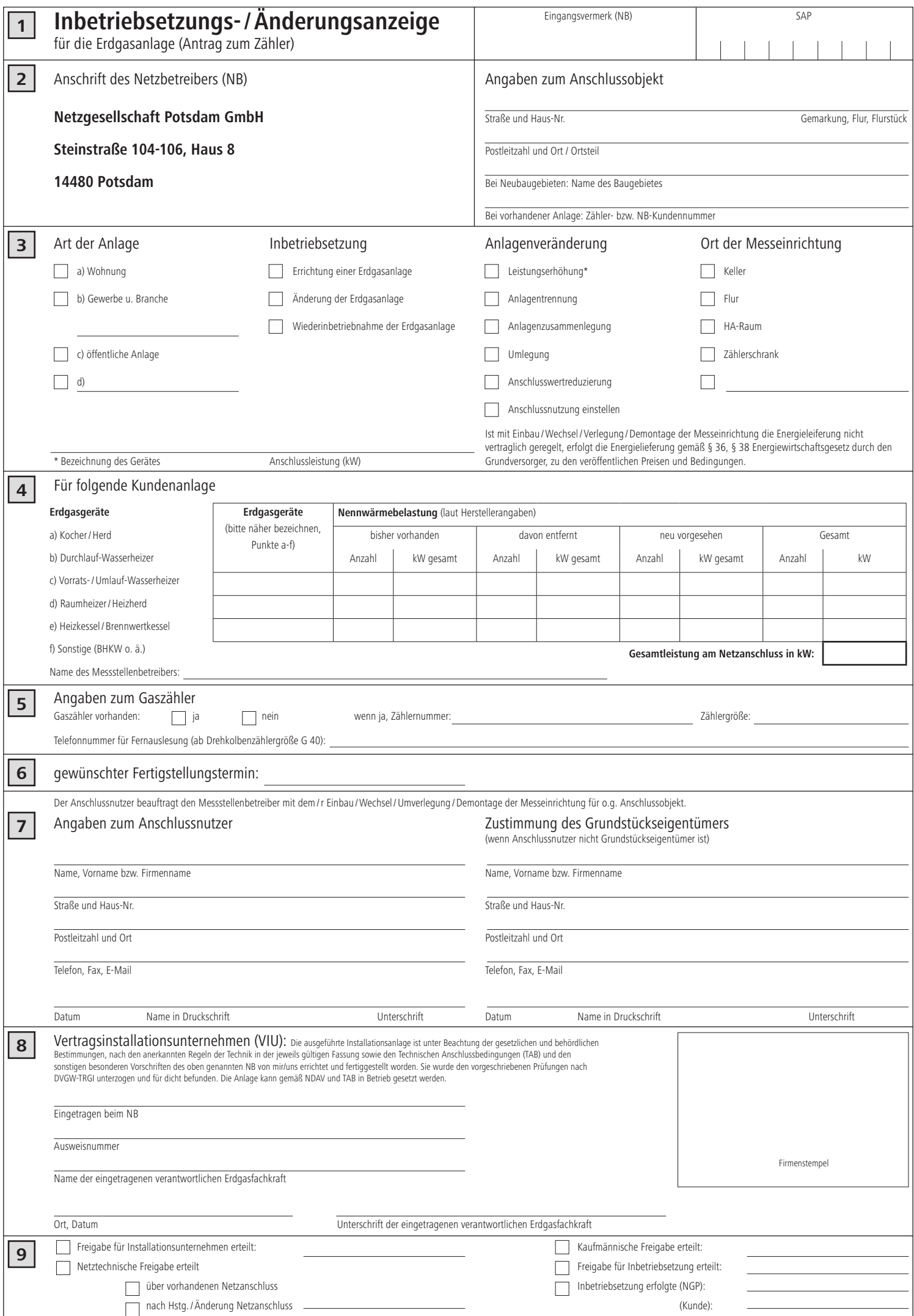

# **Bearbeitungshinweise zur Inbetriebsetzungs-/Änderungsanzeige für Erdgasanlagen (Antrag zum Zähler)**

Die Einreichung der "Inbetriebsetzungs-/Änderungsanzeige für die Erdgasanlage (Antrag zum Zähler)" ist zwingende Voraussetzung für die Inbetriebnahme des Netzanschlusses. Voraussetzung für die Inbetriebnahme des Netzanschlusses ist die Montage eines Zählers bzw. einer Messeinrichtung für den jeweiligen Anschlussnutzer. Sie ist auch für jede weitere Montage von Zählern bzw. Messeinrichtungen notwendig, da stets die Angaben zum Anschlussnutzer durch den Netzbetreiber (NB) benötigt werden. Des Weiteren ist die Vorlage der "Inbetriebsetzungs-/Änderungsanzeige für die Erdgasanlage (Antrag zum Zähler)" die Grundvoraussetzung für die Inbetriebsetzung der nachfolgenden Kundenanlage hinter dem Netzanschluss durch einen beim NB eingetragenen Gasinstallateur. Dieser Vordruck ist grundsätzlich mit den erforderlichen Unterschriften zu zeichnen. Er kann postalisch dem NB zugesandt werden.

## **Zu Feld (1)**

Dieses Feld ist dem NB für interne Vermerke vorbehalten.

## **Zu Feld (2)**

Die Angaben zum Anschlussobjekt werden für die Zuordnung der Anschlussnutzung zum Netzanschluss benötigt. Soweit noch keine Straßennamen bekannt sind, sind die Gemarkung, die Flur und das Flurstück anzugeben. Sofern es sich nicht um einen Antrag für Neuanschlüsse handelt, wird um Angabe der Zähler- bzw. NB-Kunden-Nummer gebeten, sofern diese dem Anschlussnutzer bekannt ist.

## **Zu Feld (3)**

Mehrfachselektionen sind notwendig. Zur Angabe der Art der Kundenanlagen können die Buchstaben "a" bis "c" genutzt werden. Sind die Vorauswahlmöglichkeiten nicht ausreichend, kann eine Ergänzung am Buchstaben "d" erfolgen. Bei Gewerbeanlagen "b" ist die Branche zu benennen. Des Weiteren sind die ausgeführten Arbeiten wie Inbetriebsetzung oder Anlagenveränderung mit den zugeordneten Unterpunkten anzukreuzen. Bei Kennzeichnung einer Leistungserhöhung sind nähere Angaben zu den Geräten in den vorgehaltenen Zeilen zu vermerken. Auch die Bezeichnung des Anbringungsortes der Messeinrichtung unter weiterer Beachtung der TAB Abschnitt 6 ist eine Notwendigkeit. Bitte bezeichnen Sie den Anbringungsort so genau wie möglich. Nutzen Sie dazu auch das letzte Feld unten rechts. (Beispiel: 1. Geschoss, Mitte)

## **Zu Feld (4)**

Die Angaben zum Messstellenbetreiber (MSB) sind zu benennen. Es kann der MSB des NB, aber auch ein weiterer MSB sein. Wird dieses Feld nicht ausgefüllt, erfolgt die Montage der Zähler bzw. Messeinrichtungen grundsätzlich durch den MSB des NB, da dieser dann als Grundmessstellenbetreiber fungiert. Bei Bereitstellungen der Zähler bzw. Messeinrichtungen durch den NB sind die spezifischen Vorgaben des NB unter Beachtung der TAB Abschnitt 6 zu berücksichtigen. Die Anzahl und Leistung der bisher vorhandenen, davon entfernten und neu vorgesehenen Kundenanlagen ist anzugeben. Im Feld Gesamt sind die anzumeldenden Kundenanlagen nach Anzahl und Leistung aufzusummieren. Die Gesamtleistung am Netzanschluss ist zu berechnen und anzugeben. Die Gesamtleistung dient zur Bewertung der Dimensionierung des Netzanschlusses.

## **Zu Feld (5)**

Hier machen Sie bitte Angaben zu Ihrem Gaszähler.

## **Zu Feld (6)**

Die Angabe des Terminwunsches für die vom NB / MSB auszuführenden Arbeiten dient dazu, die zeitliche Vorstellung des Kunden – soweit wie möglich – zu berücksichtigen.

## **Zu Feld (7)**

In dieses Feld werden die Angaben zum Anschlussnutzer eingetragen. Sind Anschlussnutzer und Grundstückseigentümer nicht die gleiche Person, ist in jedem Fall die Zustimmung des Grundstückseigentümers erforderlich.

#### **Zu Feld (8)**

Hier ist die aufgeführte Haftungserklärung von der eingetragenen Erdgas-Fachkraft entsprechend auszufüllen und zu unterschreiben.

#### **Zu Feld (9)**

Dieses Feld ist dem NB für interne Vermerke vorbehalten. Der Kunde hat die Inbetriebsetzung im entsprechenden Feld zu bestätigen.